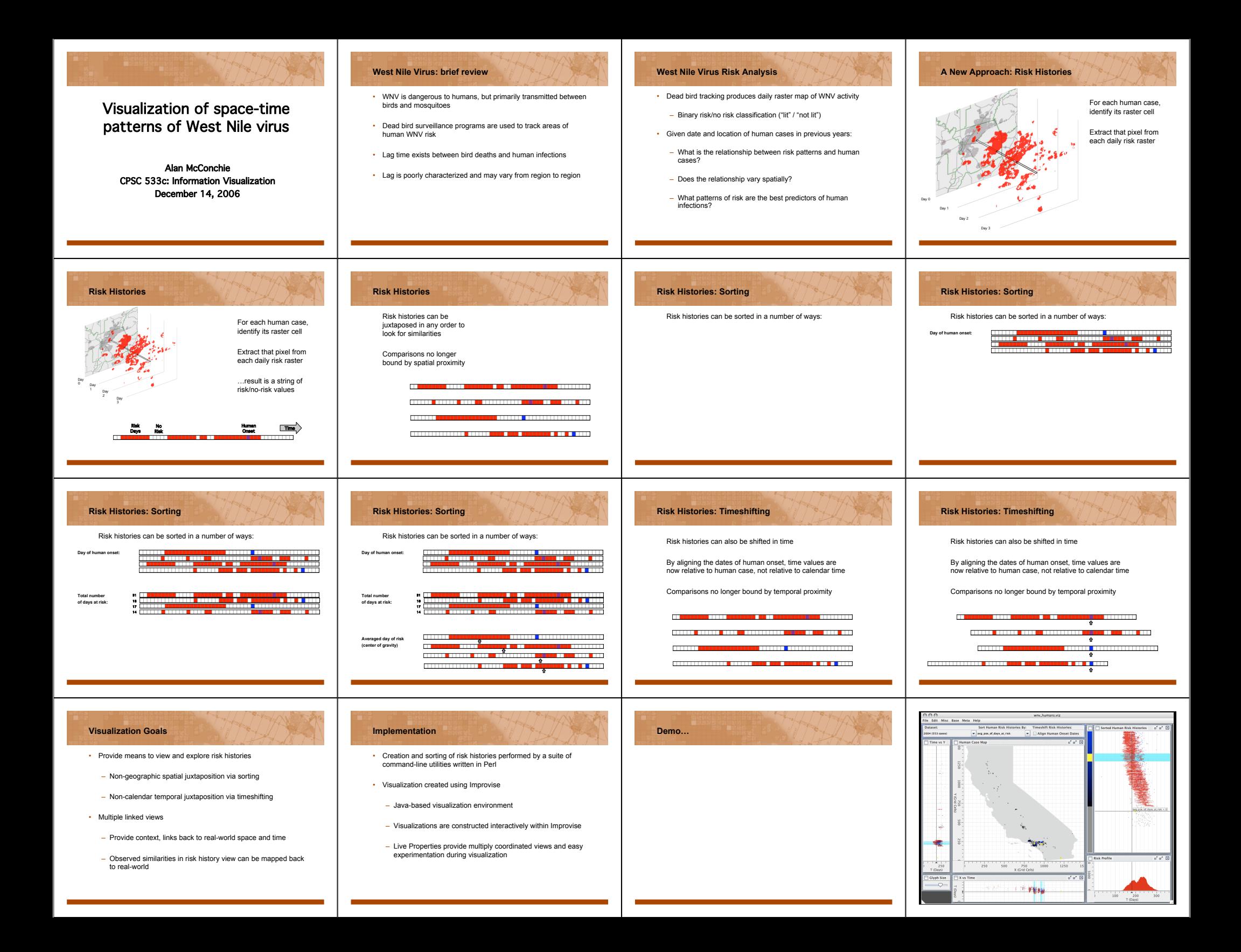

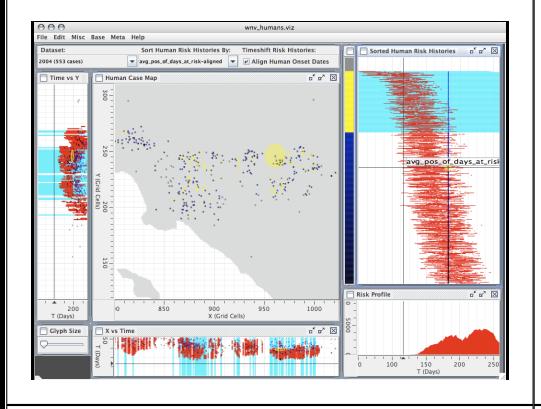

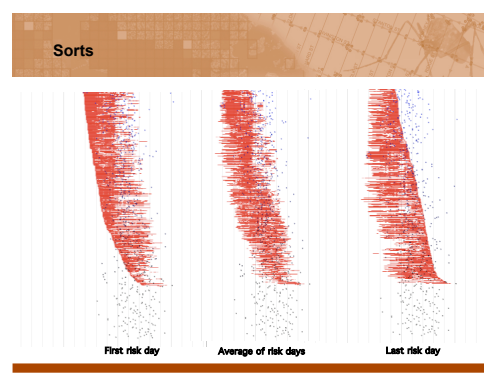

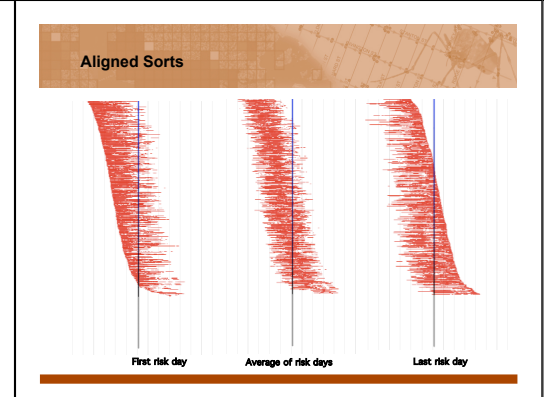

## Strengths and Weaknesses

## • **Software**

- Improvise is powerful, but may limit future flexibility • Live Properties impose limits on interaction between
- views
- Impossible for one view to modify certain attributes of another view, such as range of viewport. • **Theory**
	- What if risk in adjacent cells matters?
	- Difficult to extend this technique
- Perhaps only useful for large-scale analysis
- Too much random noise in the data
- Too many contributing factors
- Even if a similar risk pattern is found in several human histories, currently no way to see how many times that pattern appeared and did not result in a human case

## User comments

- Public health biologist working with West Nile virus
- Really liked multiple views
- Risk histories took some getting used to
- Found the profile view the most informative – View was provided for context; cannot provide information
	- about specific relationship between risk and human onset – However, it is a useful overall view, made interactive here for first time
- My conclusion: the study of WNV lacks application of current infovis tools. Perhaps that needs to be remedied first before inventing new techniques.

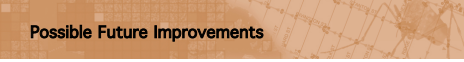

- Clustering based on string similarity
- More flexible sorts, query-based selection – Example: sort by number of risk days in a 5 day window, 10 days before onset
- Fit curve to the sorted results – obtain quantitative value for comparison between datasets
- Integrate more geographical data
	- Select based on climate regions, population density – Selection based on county for public health officials